Università Sapienza di Roma, Facoltà di Architettura Corso di laurea in Gestione del processo edilizio – Project Management, a.a. 2014-2015

> Corso di Disegno tecnico e automatico Docente: Arch. Jessica Romor

## ASSONOMETRIA OBLIQUA MILITARE

Esempio di rappresentazione

Prendiamo in considerazione il solito modello composto da forme pure, già rappresentato in pianta e alzato.

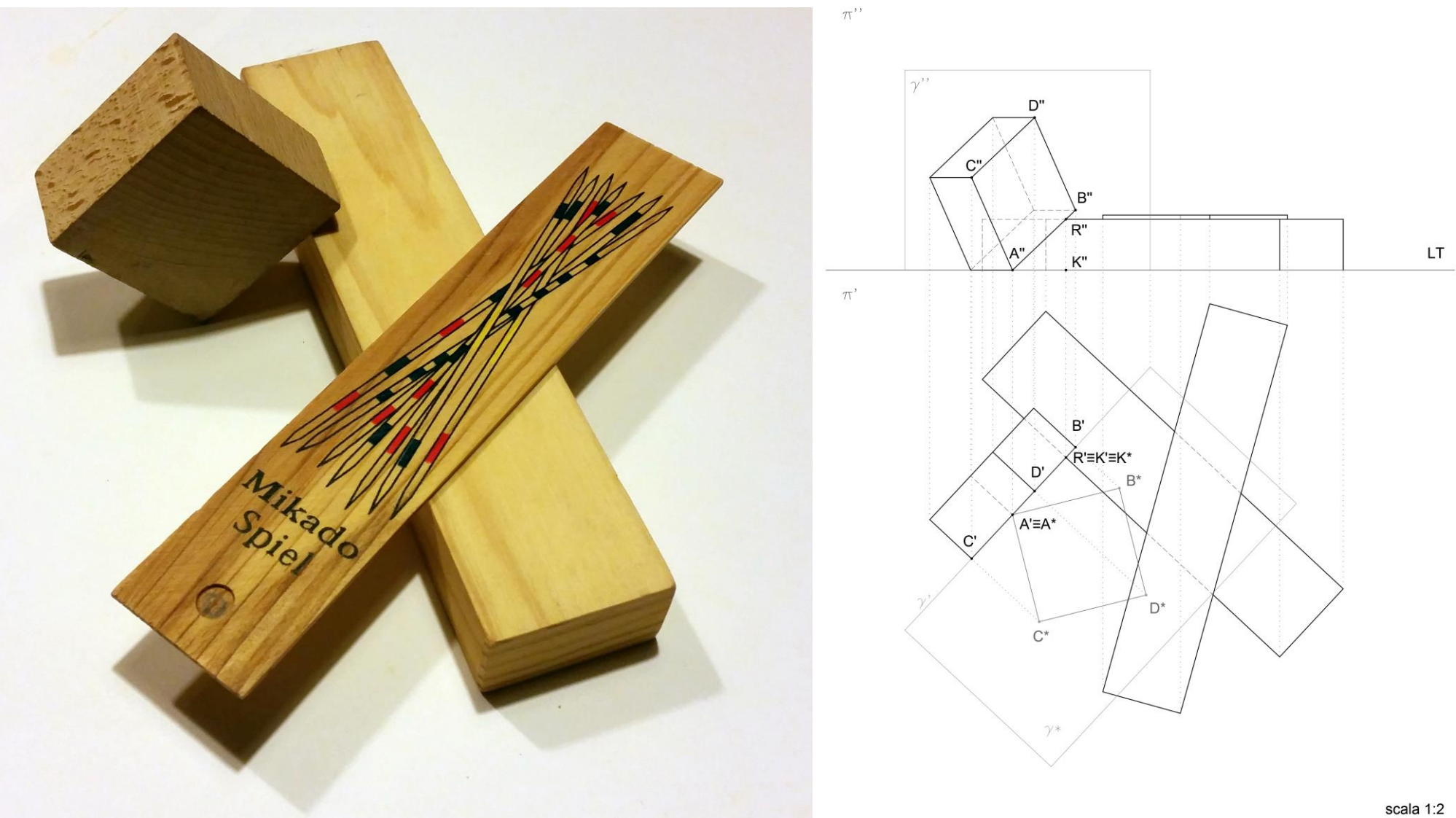

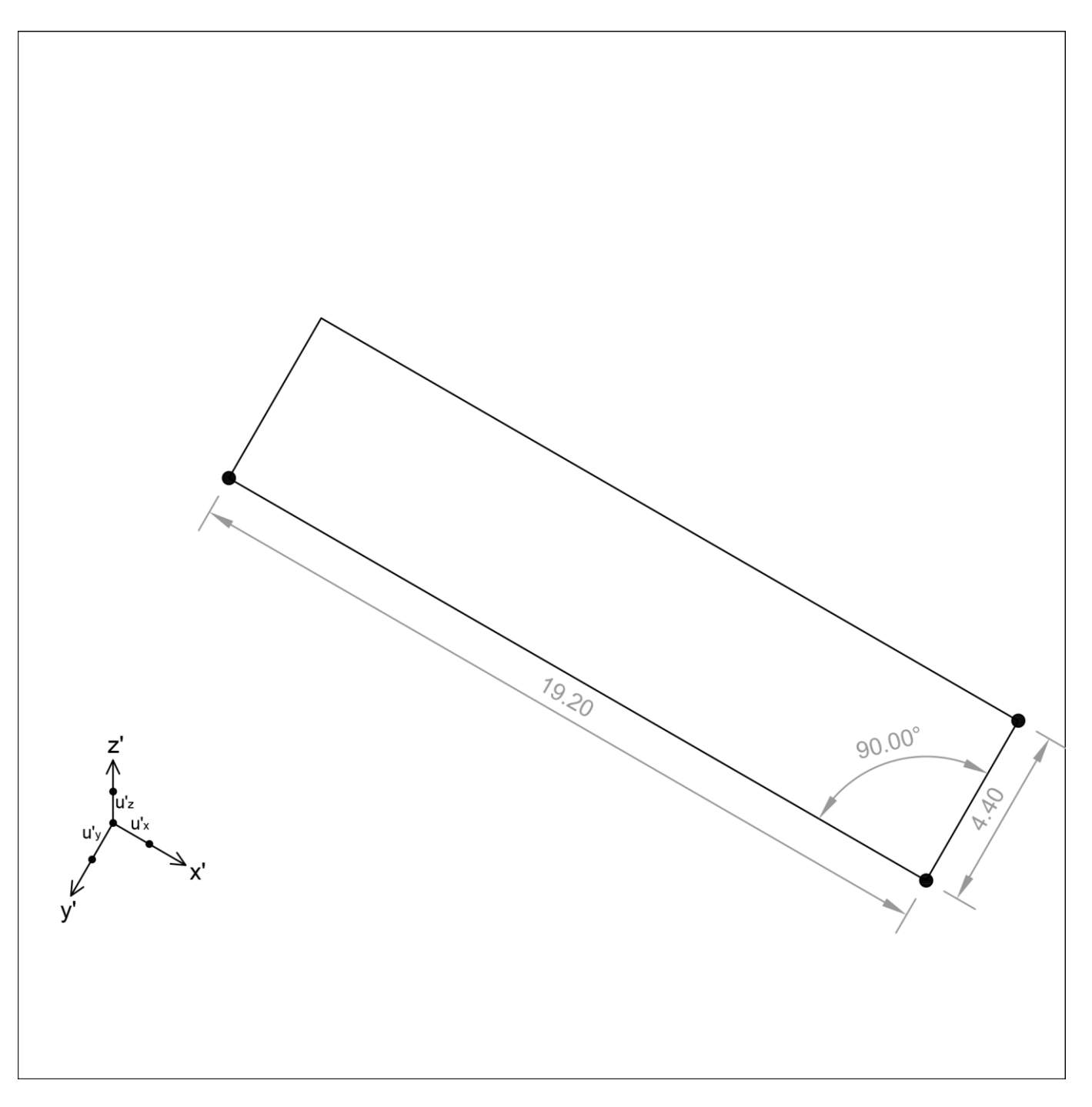

Prima di iniziare il disegno, rappresentiamo le proiezioni x', y' e z' degli assi x, y e z.

x' e y' sono tra loro ortogonali, essendo il piano xy parallelo a  $π'$  (modello assonometrico obliquo militare). L'asse x' forma con la linea orizzontale del foglio un angolo di 30°, mentre l'asse y' 60° (utilizzando la squadretta 30°-60°-90° sarà molto semplice e veloce rappresentare linee parallele agli assi x' e y'). Scegliamo l'asse z' verticale. Le unità assonometriche su x' e y' rimangono in vera forma, mentre su z' scorciamo l'unità del 25% (moltiplicheremo le quote per 0.75).

Iniziamo dal primo solido.

Rappresentiamo la base inferiore, prendendo le misure dal modello.

Orientiamo la base, per comodità, in modo che i lati siano a due a due paralleli ad  $x'$  e  $y'$ .

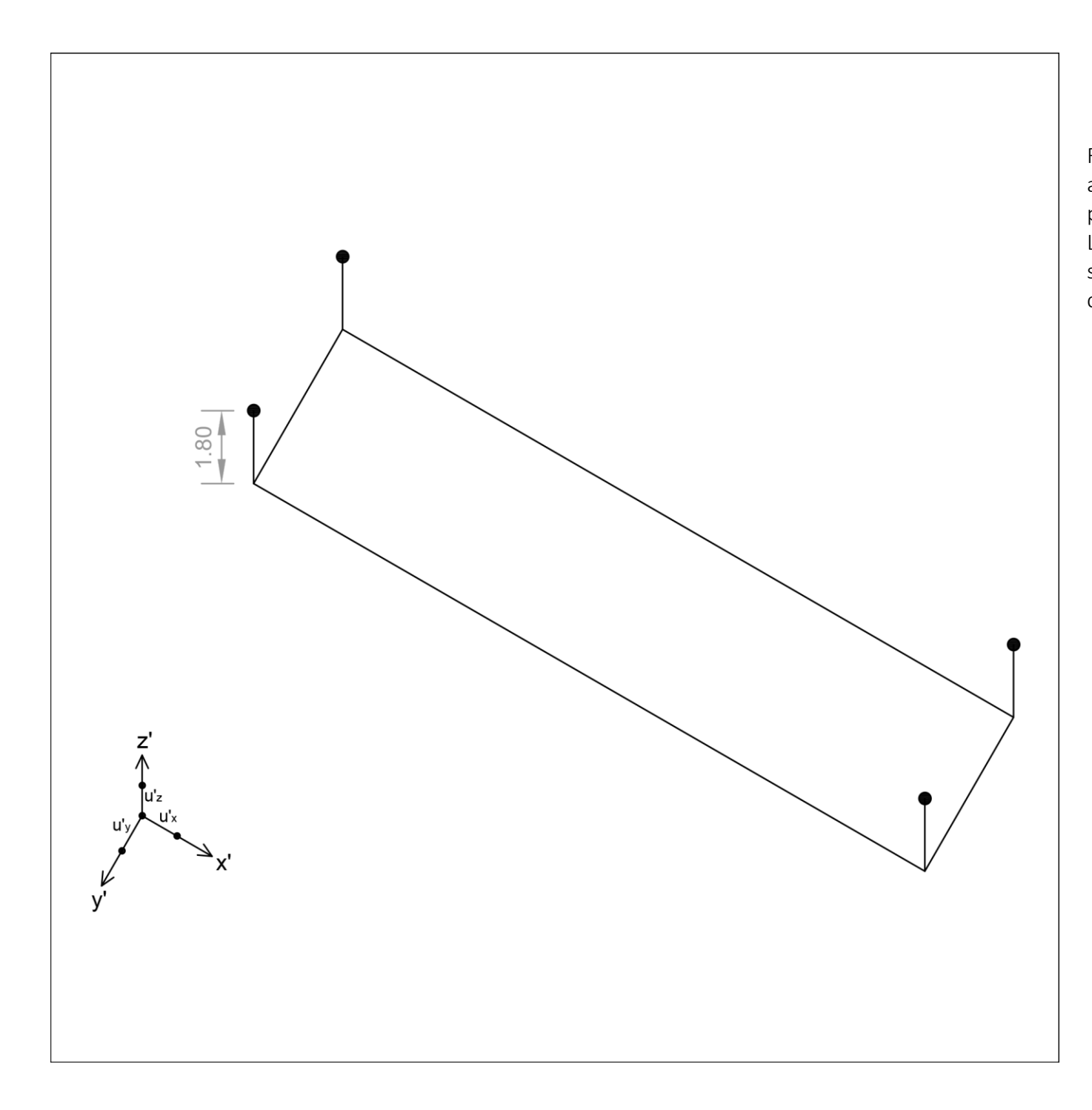

Rappresentiamo ora gli spigoli verticali, che avendo la stessa direzione dell'asse z (sono perpendicolari al piano xy) sono paralleli a z'. L'altezza del solido è 2.4 cm, che, scorciata secondo l'unità assonometrica u'z, diventa 1.8 cm.

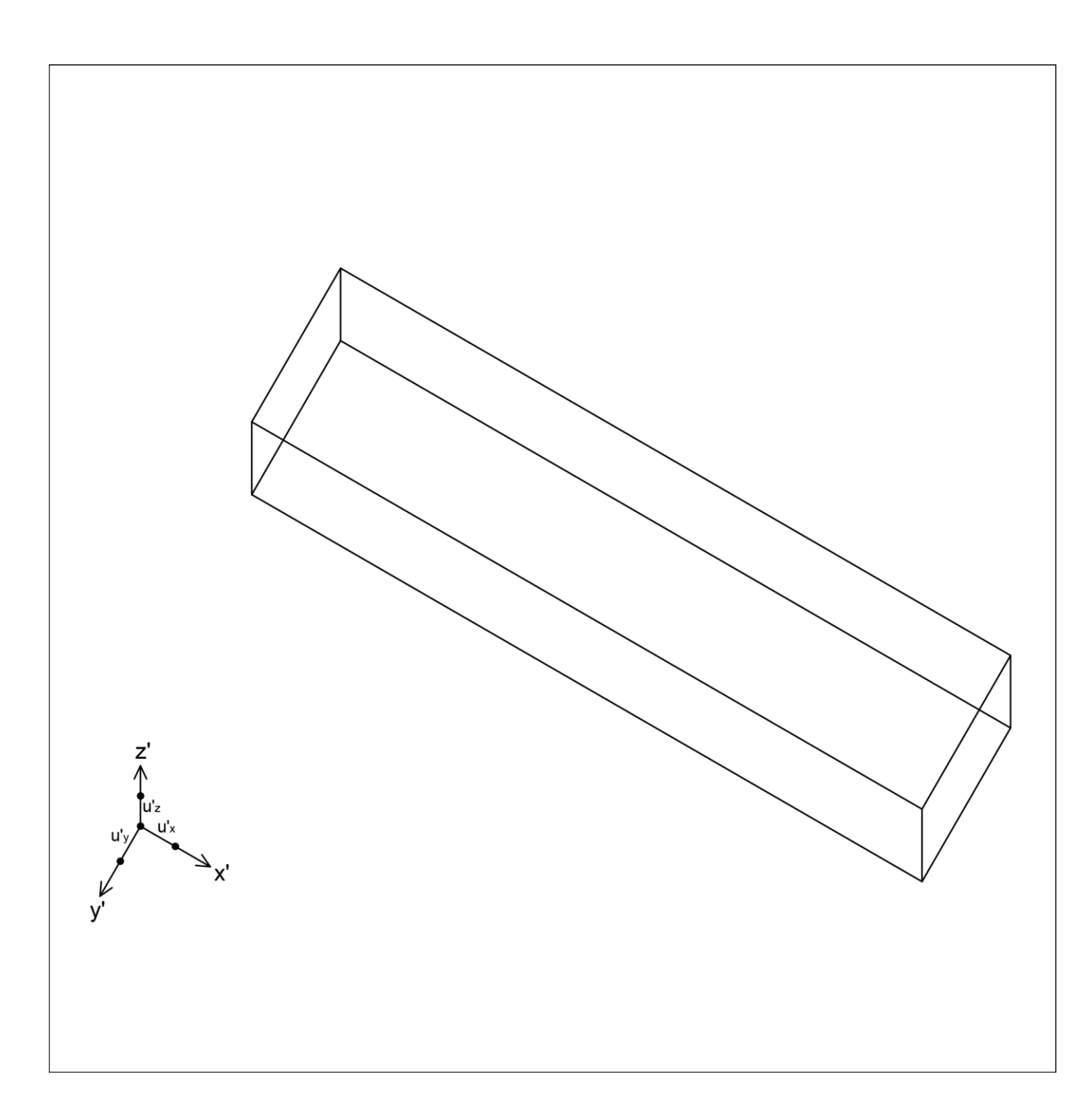

Collegando i vertici superiori appena individuati, disegniamo la base superiore del solido.

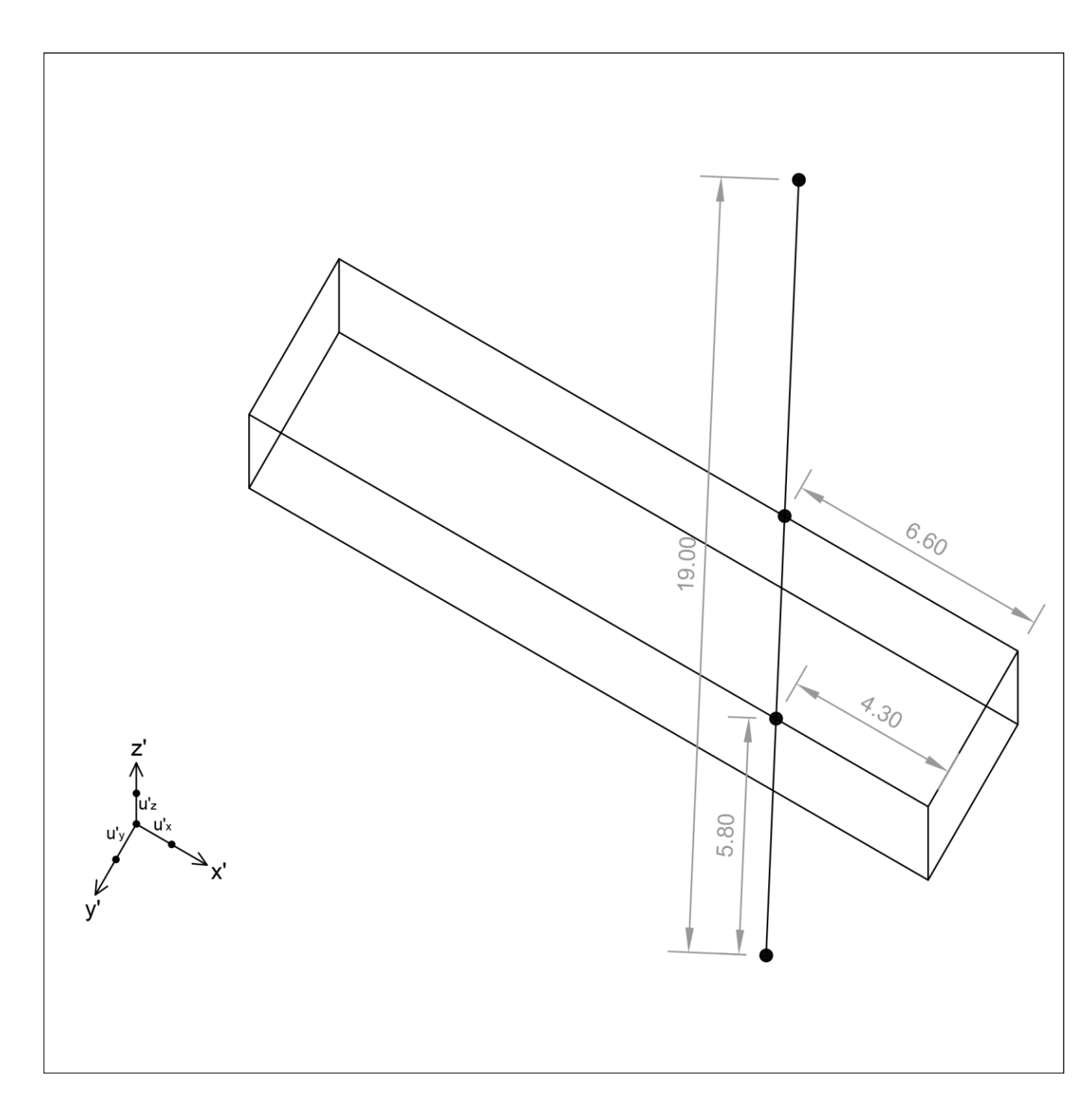

Passiamo ora alla rappresentazione del secondo solido.

Costruiamo innanzitutto la base inferiore del solido, lavorando sul piano che appartiene alla base superiore del primo solido, che è nuovamente un piano in vera forma (essendo parallelo a xy e quindi a  $\pi'$ ).

Disegniamo il primo spigolo, in vera forma, prendendo le misure dalla rappresentazione in pianta.

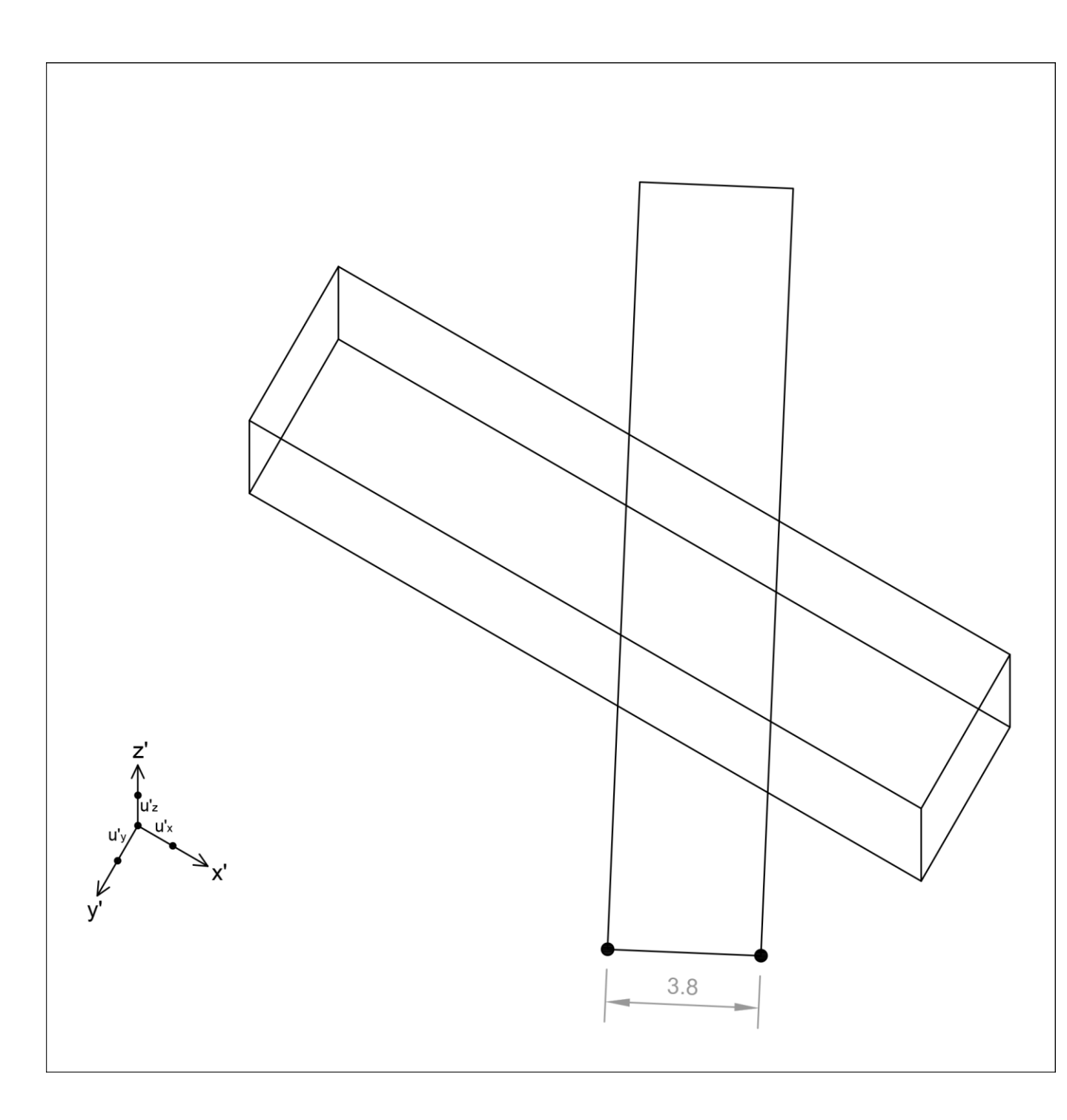

Sempre prendendo le misure dalla pianta, completiamo la rappresentazione in vera forma della base del secondo solido.

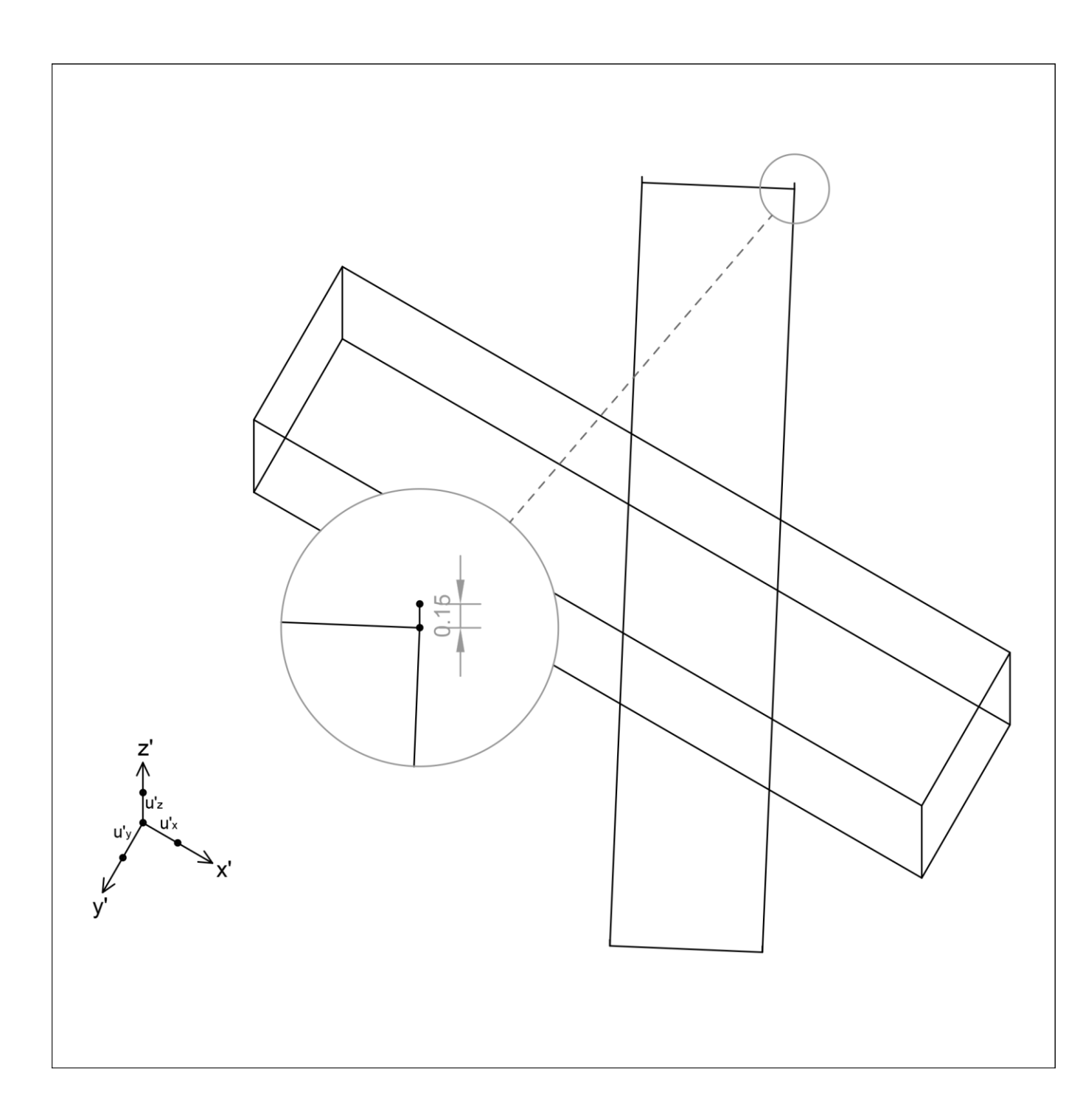

Ora rappresentiamo gli spigoli verticali, che saranno come prima paralleli a z', essendo nello spazio perpendicolari a  $\pi'$  e quindi paralleli a z. In questo caso prendiamo la misura dall'alzato e la scorciamo rispetto all'unità assonometrica dell'asse z'.

Nella presente proiezione, la loro rappresentazione si confonde con quella degli altri spigoli: può accadere, è una condizione un po' sfortunata, ma il disegno è corretto.

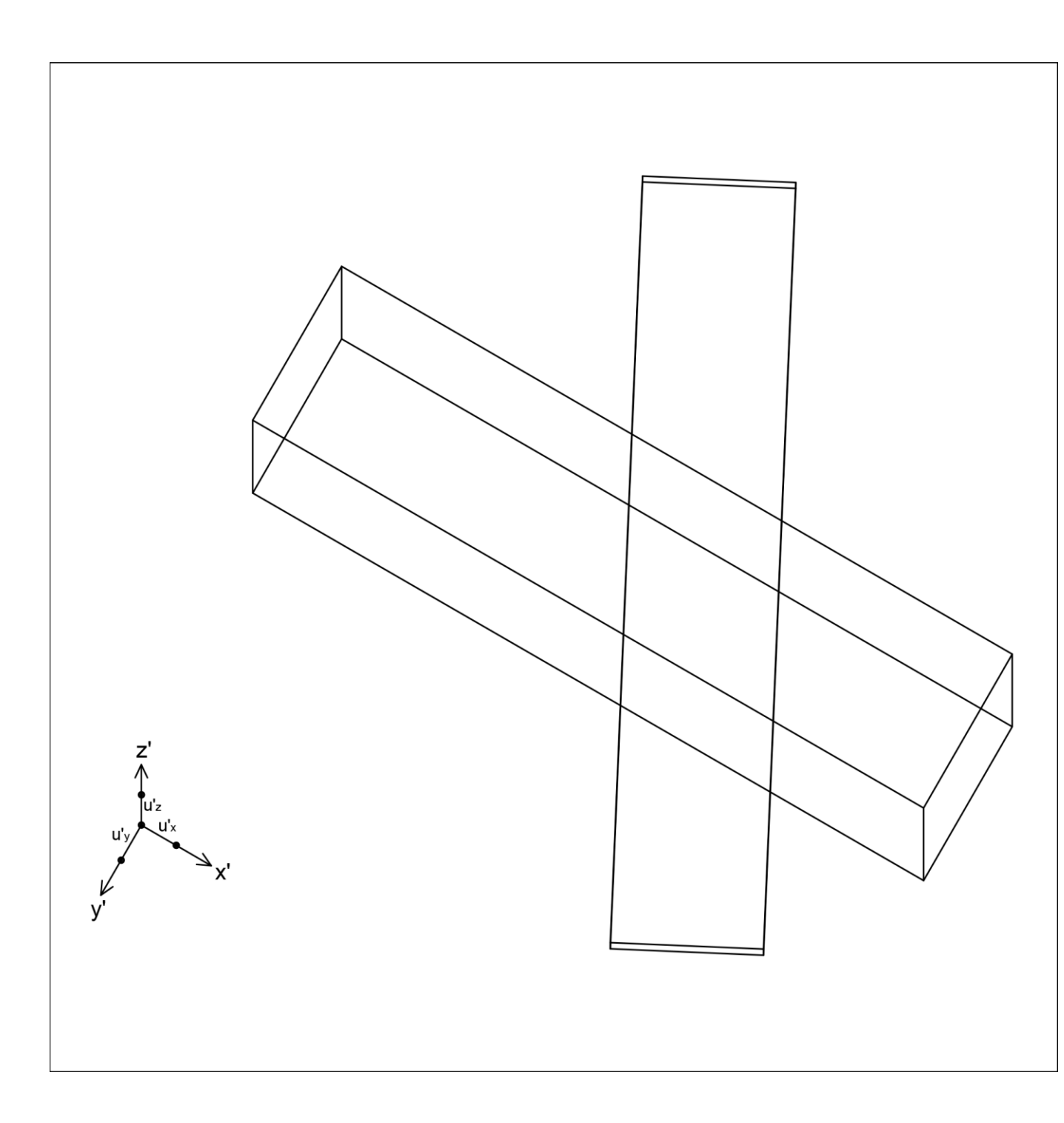

Colleghiamo i vertici appena individuati e completiamo la rappresentazione del secondo solido.

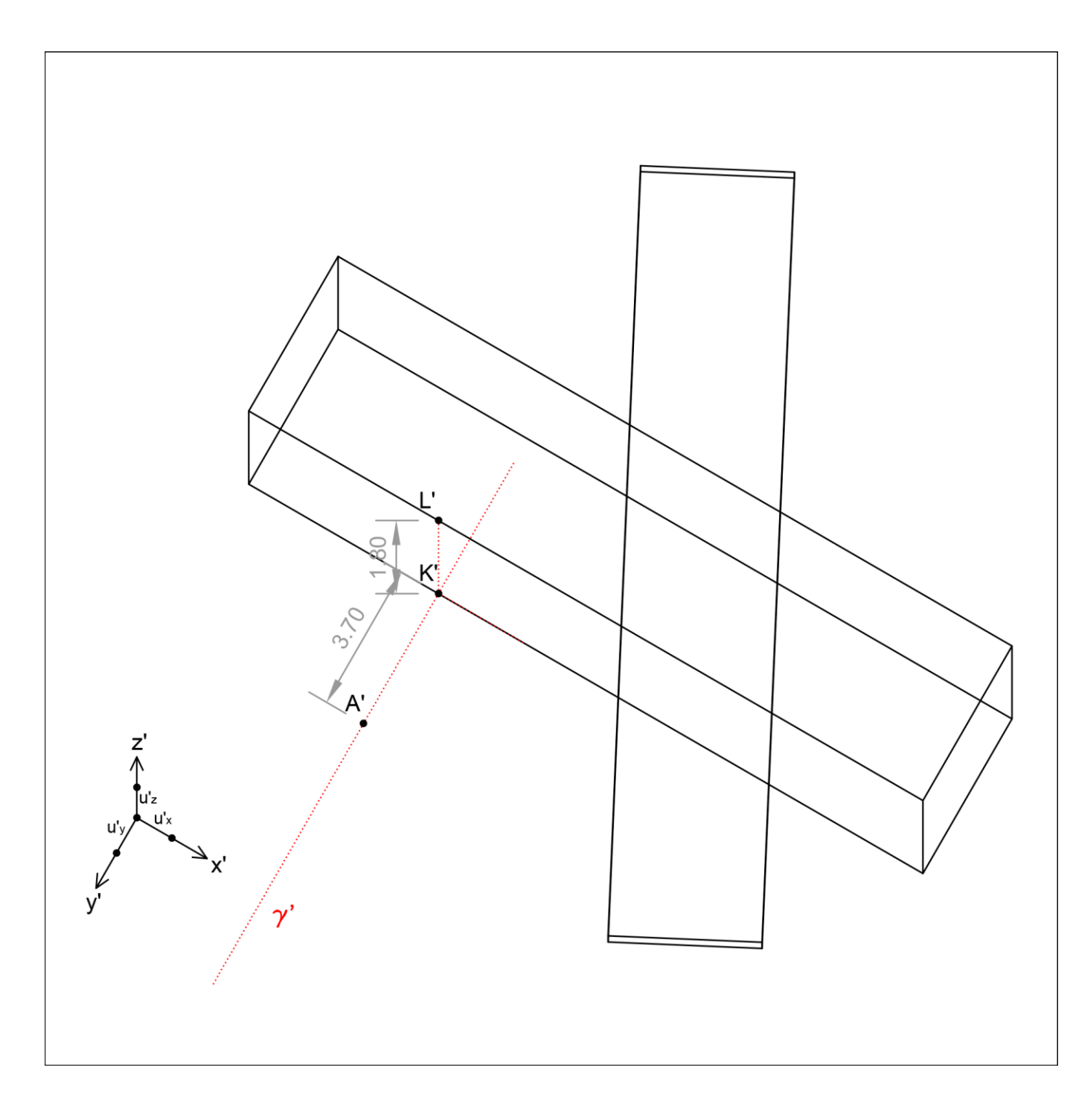

Rappresentiamo infine il terzo solido, quello inclinato.

Nessuna delle sue facce può essere rappresentata in vera forma, perciò dobbiamo decidere quale sia il miglio modo di procedere. Una delle sue facce è però verticale e parallela al piano xz. Potremmo costruire i vertici che appartengono a quella faccia riportando le loro coordinate spaziali x, y, z, ripetendo l'operazione più volte, ma scegliamo invece un procedimento più rapido. Per disegnare la rappresentazione della faccia in questione, sfruttiamo infatti l'affinità omologica che sussiste tra essa e il suo ribaltamento sul piano xy, sul quale possiamo comodamente lavorare in vera forma.

Innanzitutto, rappresentiamo il punto A', la cui posizione rispetto al primo solido è leggibile in pianta e può essere riportata in vera forma sul disegno. Disegniamo poi L', che è il punto per il quale passerà lo spigolo della faccia e del quale conosciamo la quota. Tracciamo quindi la cerniera del ribaltamento, che passerà per A' e K', piede della perpendicolare da A' allo spigolo del primo solido.

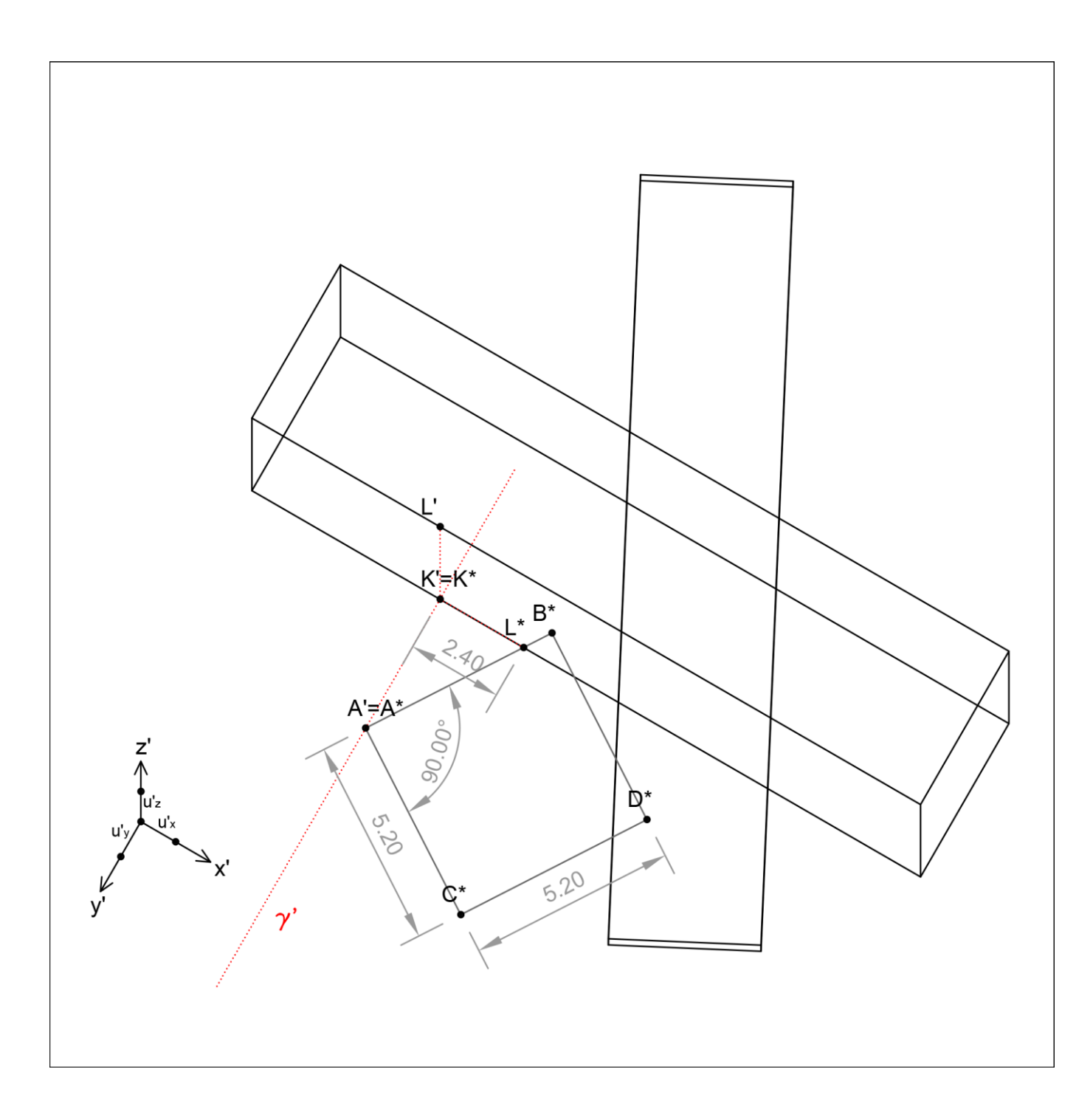

Ribaltiamo ora il piano  $\gamma$  (che contiene la figura da rappresentare) sul piano xy, dove, in vera forma, rappresenteremo il ribaltamento A\*B\*C\*D\* della faccia del solido, prendendo le misure dal disegno in pianta, dove avevamo effettuato lo stesso ribaltamento.

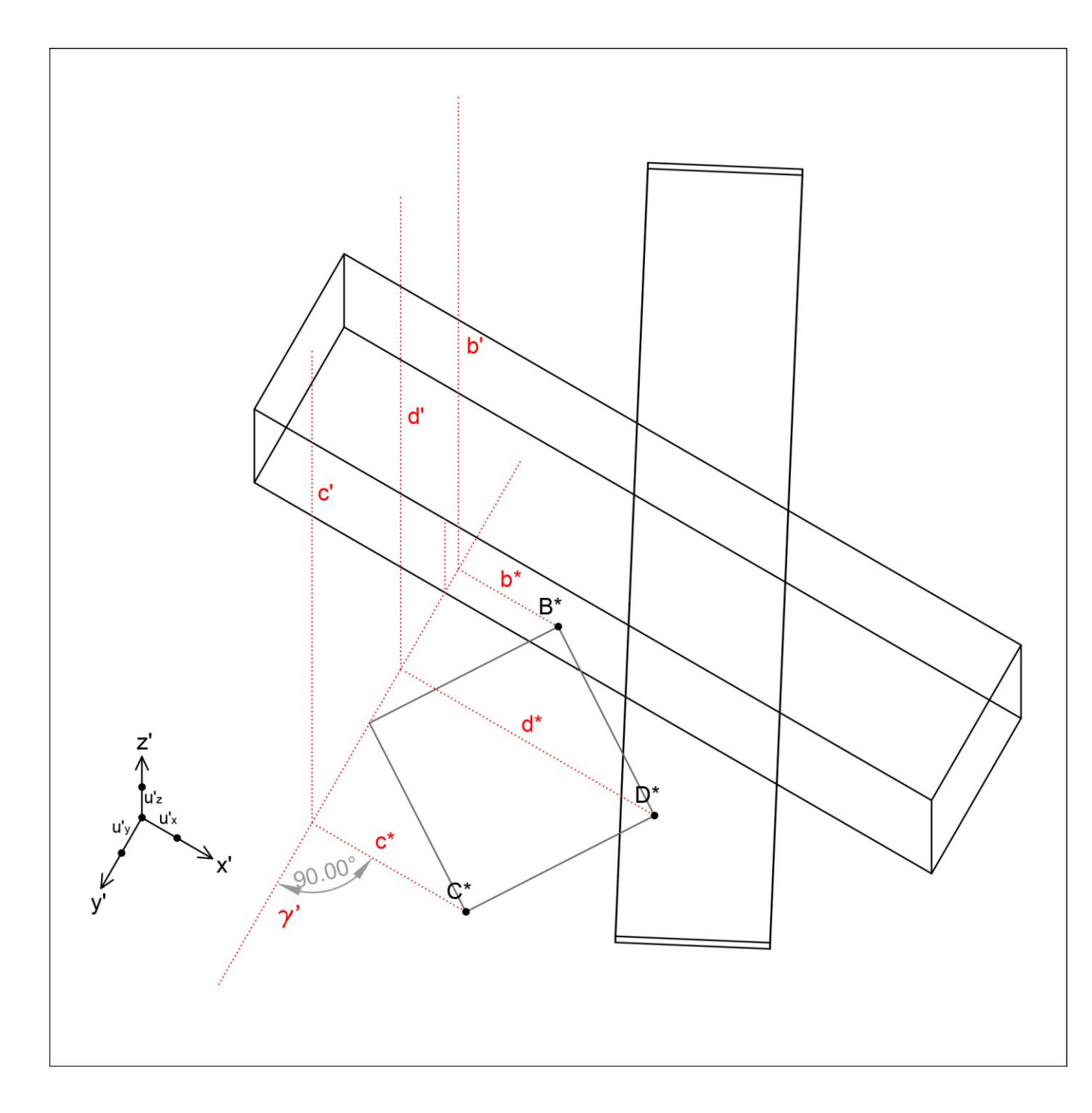

Tracciamo ora le rette b\*, c\* e d\*che passano per i punti ribaltati B\*, C\* e D\* appena rappresentati e che sono perpendicolari alla cerniera.

Per i punti in cui esse incontrano la cerniera (ovvero l'asse dell'omologia), tracciamo le rette verticali b', c' e d' (omologhe alle rette b\*, c\* e d\*), sulle quali, in virtù dell'affinità omologica, si troveranno i punti B', C' e D' nel passaggio successivo.

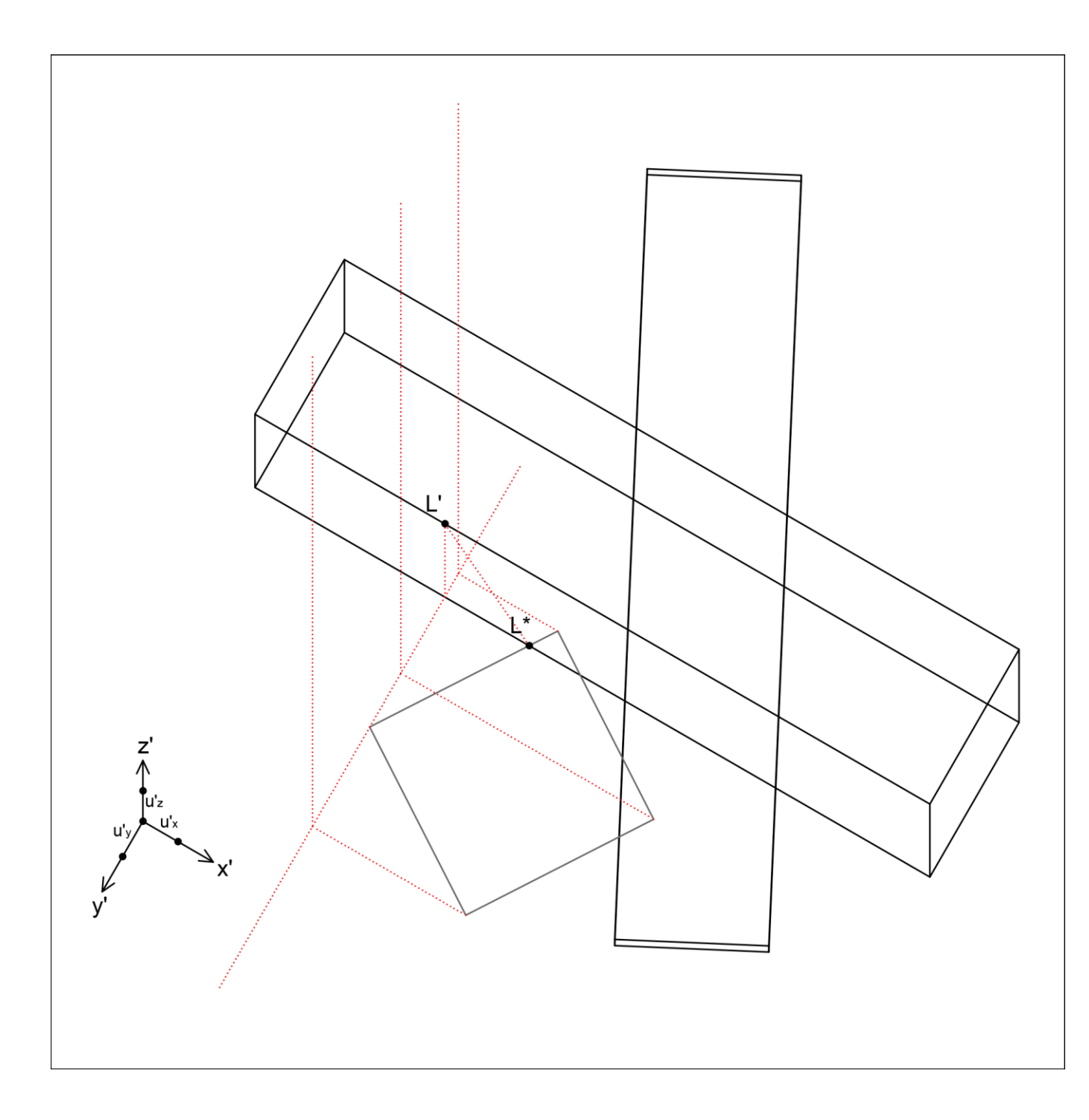

11

Dobbiamo ora comprendere quale sia la direzione dell'affinità omologica al fine di individuare su b', c' e d' i punti cercati.

Tale direzione ci è data dalla retta che collega due punti omologhi che noi abbiamo già determinato nel disegno: L' e L\*.

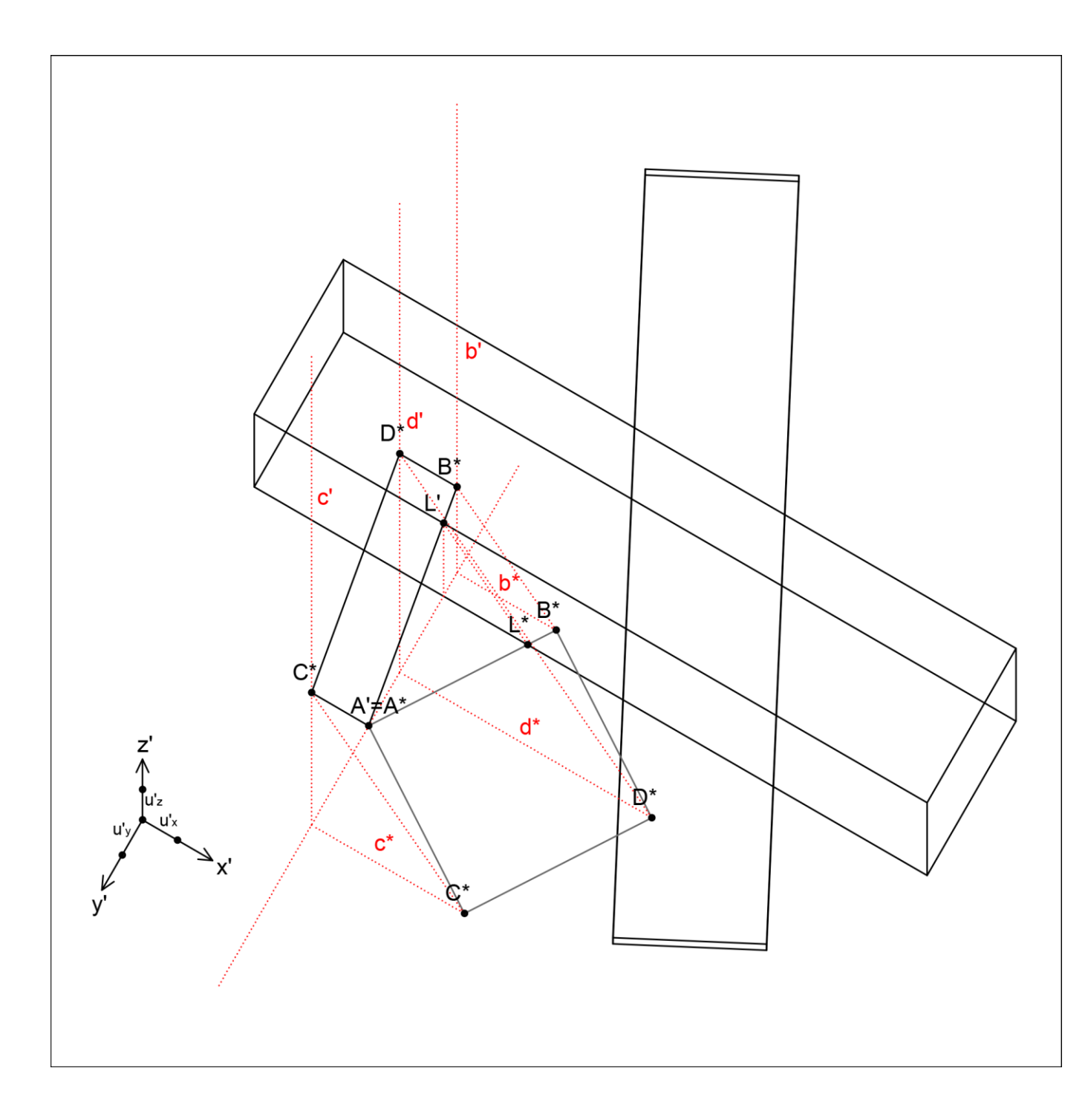

Tracciano quindi delle rette parallele alla L'L\* dai punti B\*, C\* e D\* individuiamo sulle rette b', c' e d' i punti cercati B', C', D'.

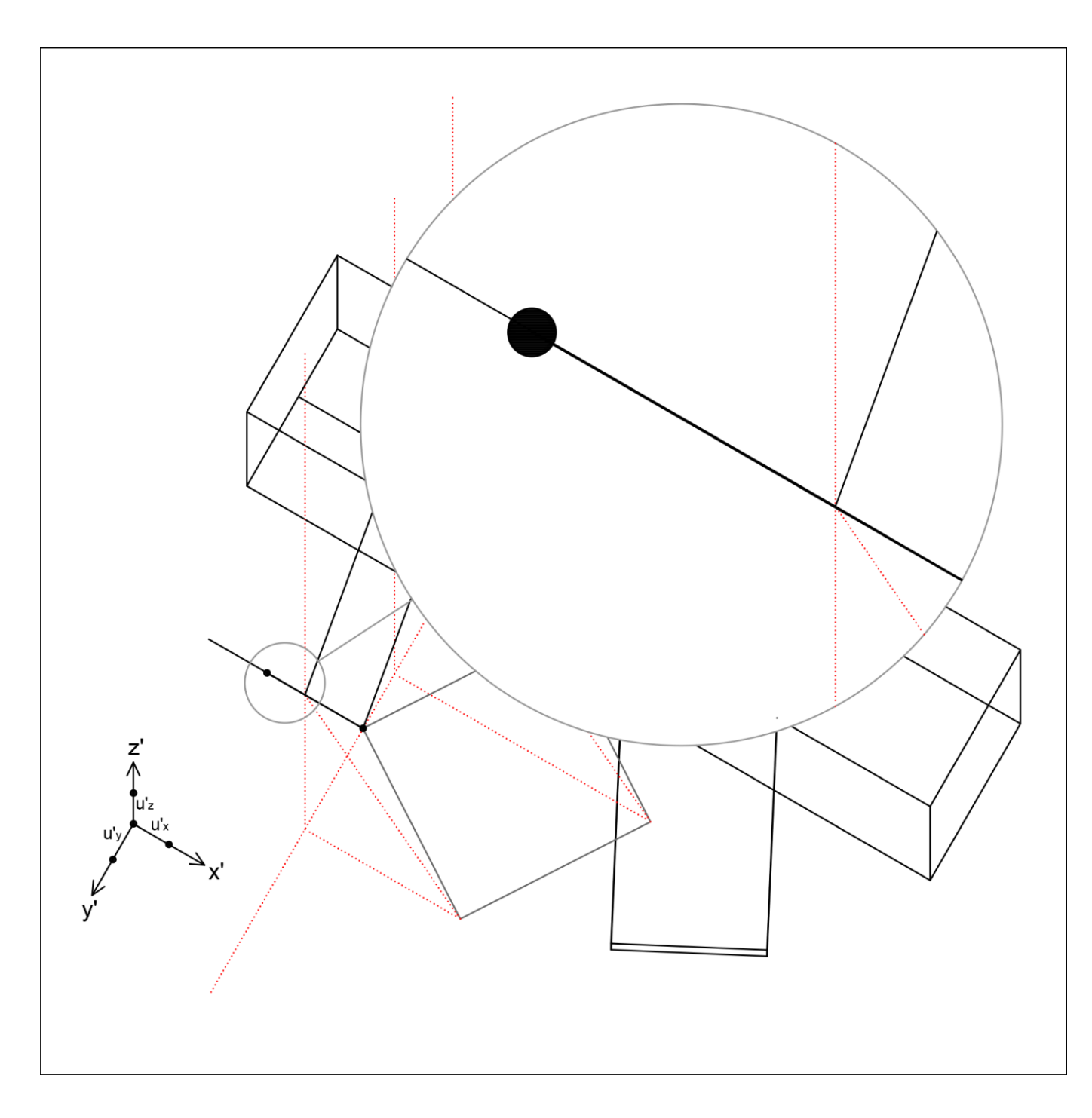

## 13

Rappresentiamo ora gli spigoli perpendicolari alla faccia appena individuata, che sono orizzontali e paralleli all'asse x (e quindi paralleli a x').

Anche in questo caso vi è una sovrapposizione di linee che potrebbe confondere e bisogna prestare attenzione ai punti che si individuano.

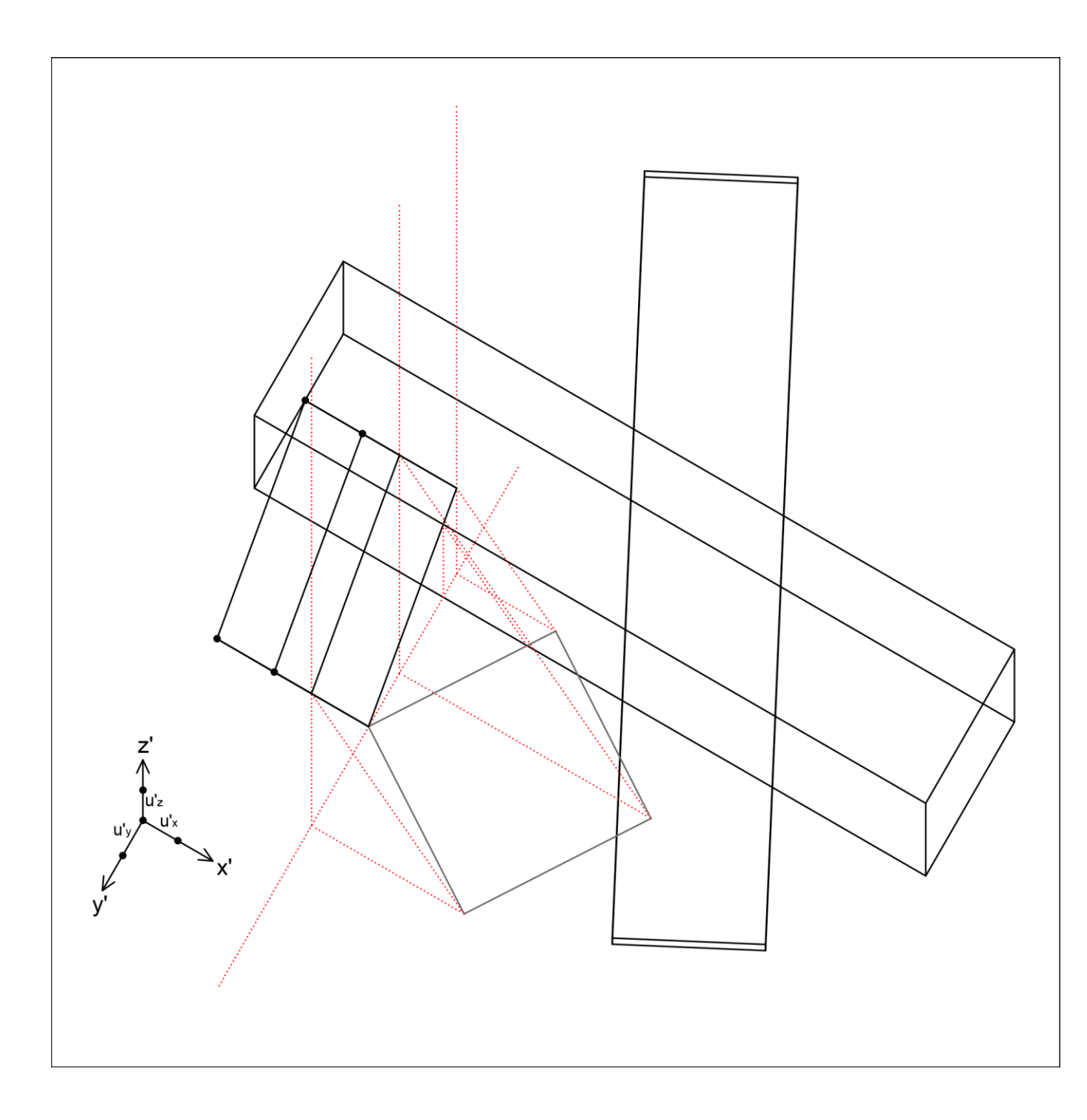

Ora possiamo disegnare la faccia parallela alla prima che passa per i vertici appena individuati.

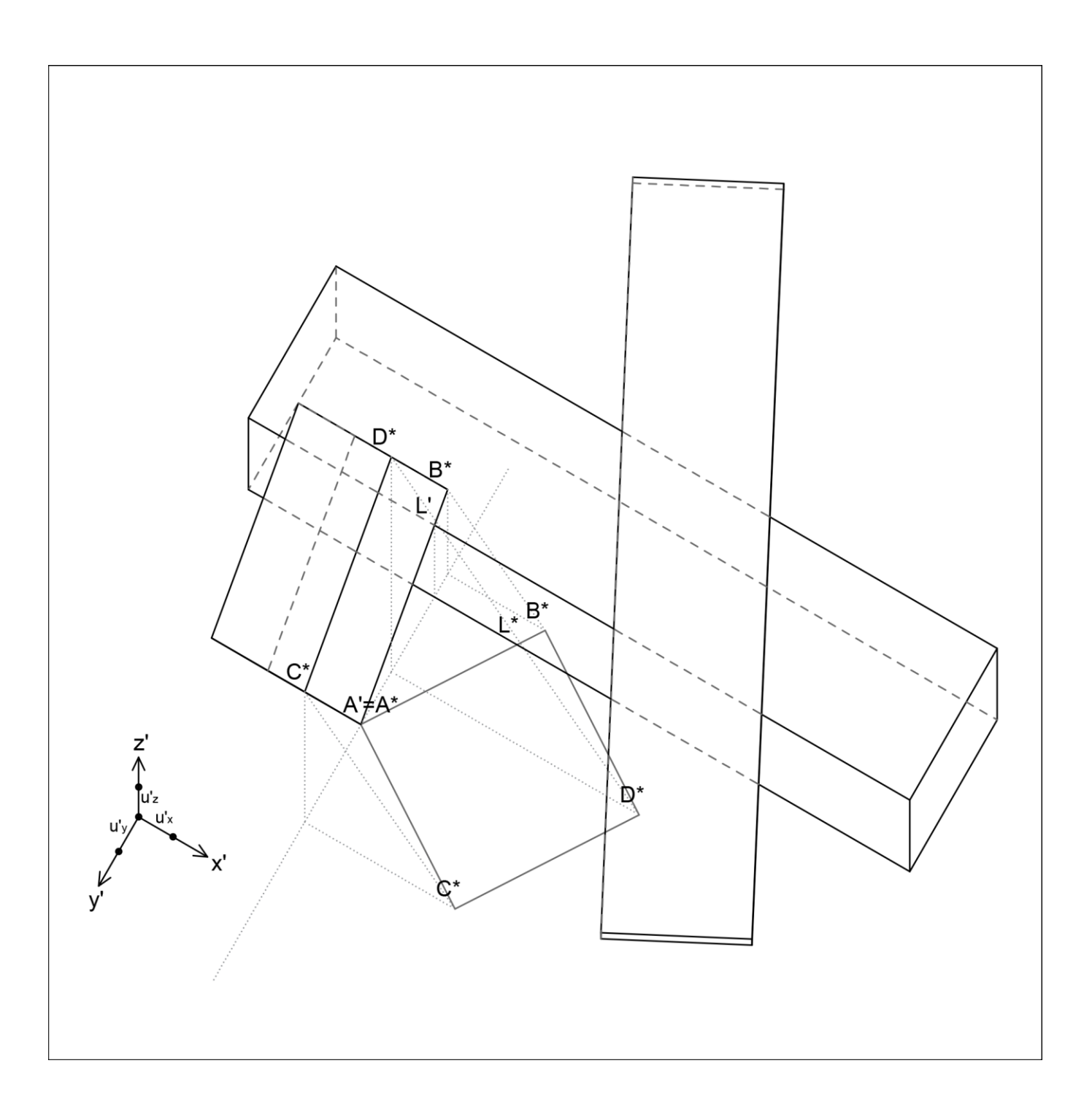

Impostato il disegno, lo raffiniamo per renderlo graficamente leggibile:

- 1. rinforziamo i segni corrispondenti a linee visibili;
- 2. tratteggiamo quelli che si riferiscono invece a linee nascoste;
- 3. aggiungiamo le lettere che ci aiutano a spiegare meglio le costruzioni più complesse.

NB - Ricordatevi di rappresentare sulla tavola il riferimento agli assi e alle unità, così come vedete in questo disegno.